CS162
Operating Systems and
Systems Programming
Lecture 18

Queuing Theory, File Systems

November 2<sup>nd</sup>, 2015
Prof. John Kubiatowicz
http://cs162.eecs.Berkeley.edu

Acknowledgments: Lecture slides are from the Operating Systems course taught by John Kubiatowicz at Berkeley, with few minor updates/changes. When slides are obtained from other sources, a a reference will be noted on the bottom of that slide, in which case a full list of references is provided on the last slide.

#### Recall: I/O Performance

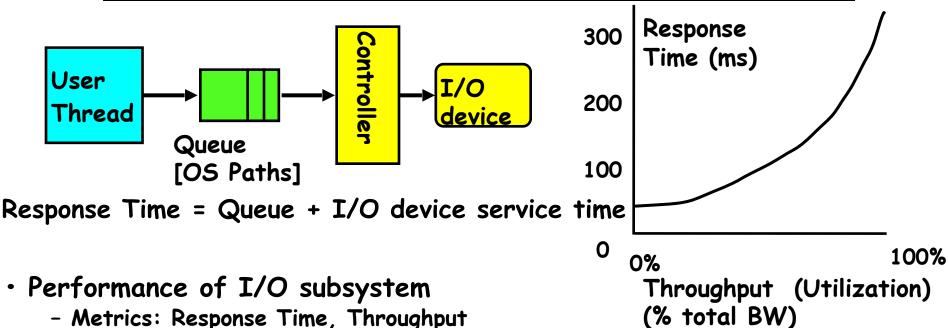

- Metrics: Response Time, Throughput
- Effective BW per op = transfer size / response time  $\Rightarrow$  EffBW(n) = n / (S + n/B) = B / (1 + SB/n)
- Contributing factors to latency:
  - » Software paths (can be loosely modeled by a queue)
  - » Hardware controller
  - » I/O device service time
- Queuing behavior:
  - Can lead to big increases of latency as utilization increases
  - Solutions?

# A Little Queuing Theory: Some Results

- Assumptions:
  - System in equilibrium; No limit to the queue
  - Time between successive arrivals is random and memoryless

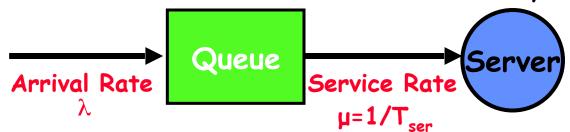

- Parameters that describe our system:
  - $-\lambda$ : mean number of arriving customers/second
  - $T_{ser}$ : mean time to service a customer ("m1")
  - C: squared coefficient of variance =  $\sigma^2/m1^2$
  - $\mu$ : service rate =  $1/T_{ser}$
  - u: server utilization (0  $\leq$  u  $\leq$  1): u =  $\lambda/\mu$  =  $\lambda \times T_{ser}$
- Parameters we wish to compute:
  - $T_a$ : Time spent in queue
  - $L_q$ : Length of queue =  $\lambda \times T_q$  (by Little's law)
- Results:
  - Memoryless service distribution (C = 1):

» Called M/M/1 queue: 
$$T_q = T_{ser} \times u/(1 - u)$$

- General service distribution (no restrictions), 1 server:

» Called M/G/1 queue: 
$$T_q = T_{ser} \times \frac{1}{2}(1+C) \times u/(1-u)$$

# When is the disk performance highest?

- · When there are big sequential reads, or
- When there is so much work to do that they can be piggy backed (reordering queues—one moment)
- · OK, to be inefficient when things are mostly idle
- · Bursts are both a threat and an opportunity
- your idea for optimization goes here>
  - Waste space for speed?
- · Other techniques:
  - Reduce overhead through user level drivers
  - Reduce the impact of I/O delays by doing other useful work in the meantime

## Disk Scheduling

 Disk can do only one request at a time; What order do you choose to do queued requests?

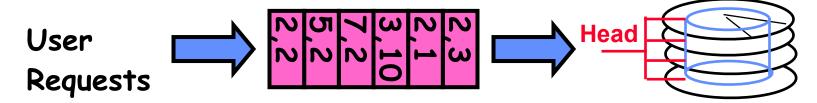

- Scheduling algorithms:
  - FIFO
  - SSTF: Shortest seek time first
  - SCAN
  - C-SCAN

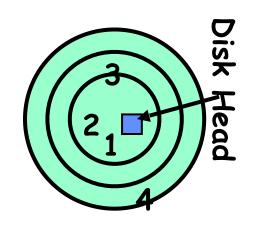

## FIFO: First In First Out

 Schedule requests in the order they arrive in the queue

- · Example:
  - Request queue:

2, 1, 3, 6, 2, 5

- Scheduling order:

2, 1, 3, 6, 2, 5

- Pros: Fair among requesters
- Cons: Order of arrival may be to random spots on the disk ⇒ Very long seeks

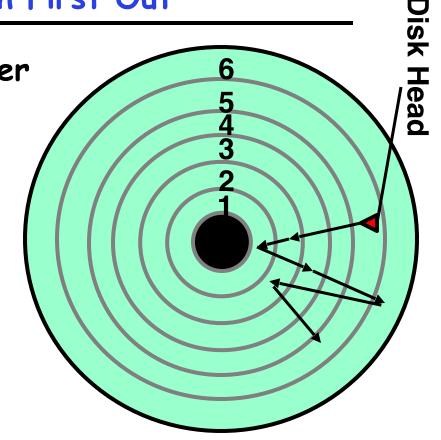

## SSTF: Shortest Seek Time First

 Pick the request that's closest to the head on the disk

- Although called SSTF, include rotational delay in calculation, as rotation can be as long as seek

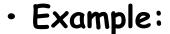

- Request queue:

2, 1, 3, 6, 2, 5

- Scheduling order:

5, 6, 3, 2, 2, 1

Pros: reduce seeks

- · Cons: may lead to starvation
  - Greedy. Not optimal

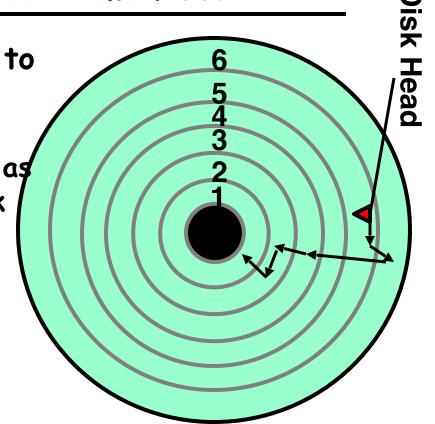

### SCAN

 Implements an Elevator Algorithm: take the closest request in the direction of travel

### · Example:

- Request queue:

2, 1, 3, 6, 2, 5

- Head is moving towards center
- Scheduling order:

5, 3, 2, 2, 1, 6

#### · Pros:

- No starvation
- Low seek

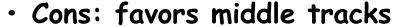

- May spend time on sparse tracks while dense requests elsewhere

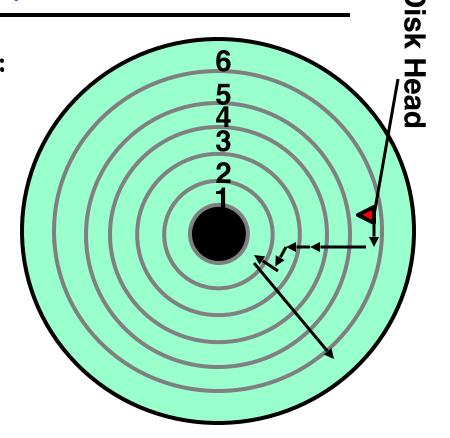

### C-SCAN

 Like SCAN but only serves request in only one direction

## · Example:

- Request queue:

2, 1, 3, 6, 2, 5

- Head only serves request on its way from center towards edge

- Scheduling order:

5, 6, 1, 2, 2, 3

#### · Pros:

- Fairer than SCAN
- Accumulate work in remote region then go get it
- · Cons: longer seeks on the way back

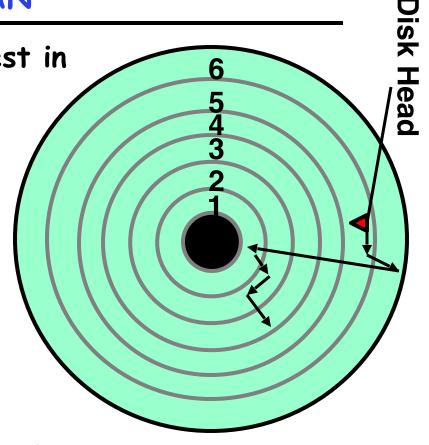

#### Review: Device Drivers

- Device Driver: Device-specific code in the kernel that interacts directly with the device hardware
  - Supports a standard, internal interface
  - Same kernel I/O system can interact easily with different device drivers
  - Special device-specific configuration supported with the ioctl() system call
- Device Drivers typically divided into two pieces:
  - Top half: accessed in call path from system calls
    - » implements a set of standard, cross-device calls like open(),
      close(), read(), write(), ioctl(), strategy()
    - » This is the kernel's interface to the device driver
    - » Top half will start I/O to device, may put thread to sleep until finished
  - Bottom half: run as interrupt routine
    - » Gets input or transfers next block of output
    - » May wake sleeping threads if I/O now complete

## Kernel vs User-level I/O

- · Both are popular/practical for different reasons:
  - Kernel-level drivers for critical devices that must keep running, e.g. display drivers.
    - » Programming is a major effort, correct operation of the rest of the kernel depends on correct driver operation.
  - User-level drivers for devices that are non-threatening, e.g USB devices in Linux (libusb).
    - » Provide higher-level primitives to the programmer, avoid every driver doing low-level I/O register tweaking.
    - » The multitude of USB devices can be supported by Less-Than-Wizard programmers.
    - » New drivers don't have to be compiled for each version of the OS, and loaded into the kernel.

## Kernel vs User-level Programming Styles

#### Kernel-level drivers

- Have a much more limited set of resources available:
  - » Only a fraction of libc routines typically available.
  - » Memory allocation (e.g. Linux kmalloc) much more limited in capacity and required to be physically contiguous.
  - » Should avoid blocking calls.
  - » Can use asynchrony with other kernel functions but tricky with user code.

#### · User-level drivers

- Similar to other application programs but:
  - » Will be called often should do its work fast, or postpone it or do it in the background.
  - » Can use threads, blocking operations (usually much simpler) or non-blocking or asynchronous.

## Performance: multiple outstanding requests

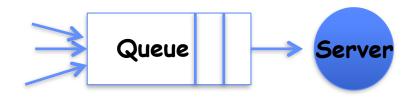

- Suppose each read takes 10 ms to service.
- If a process works for 100 ms after each read,
   what is the utilization of the disk?
  - -U = 10 ms / 110 ms = 9%
- · What it there are two such processes?
  - -U = (10 ms + 10 ms) / 110 ms = 18%
- What if each of those processes have two such threads?

## Recall: How do we hide I/O latency?

- · Blocking Interface: "Wait"
  - When request data (e.g., read() system call), put process to sleep until data is ready
  - When write data (e.g., write() system call), put process to sleep until device is ready for data
- · Non-blocking Interface: "Don't Wait"
  - Returns quickly from read or write request with count of bytes successfully transferred to kernel
  - Read may return nothing, write may write nothing
- · Asynchronous Interface: "Tell Me Later"
  - When requesting data, take pointer to user's buffer, return immediately; later kernel fills buffer and notifies user
  - When sending data, take pointer to user's buffer, return immediately; later kernel takes data and notifies user

# I/O & Storage Layers

# Operations, Entities and Interface

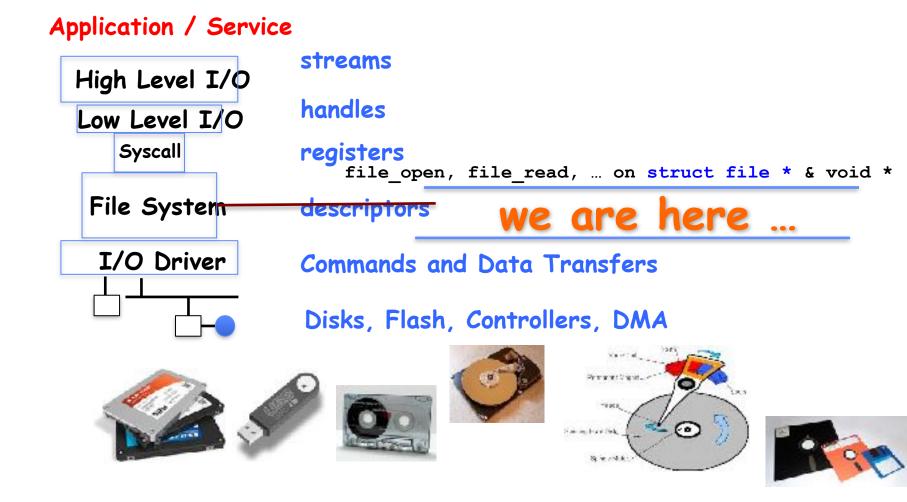

## Recall: C Low level I/O

- Operations on File Descriptors as OS object representing the state of a file
  - User has a "handle" on the descriptor

```
#include <fcntl.h>
#include <unistd.h>
#include <sys/types.h>

int open (const char *filename, int flags [, mode_t mode])
int creat (const char *filename, mode_t mode)
int close (int filedes)
```

#### Bit vector of:

- Access modes (Rd, Wr, ...)
- Open Flags (Create, ...)
- Operating modes (Appends, ...)

Bit vector of Permission Bits:

User|Group|Other X R|W|X

http://www.gnu.org/software/libc/manual/html\_node/Opening-and-Closing-Files.html

# Recall: C Low Level Operations

```
ssize_t read (int filedes, void *buffer, size_t maxsize)
  - returns bytes read, 0 => EOF, -1 => error
ssize_t write (int filedes, const void *buffer, size_t size)
  - returns bytes written

off_t lseek (int filedes, off_t offset, int whence)
int fsync (int fildes) - wait for i/o to finish
void sync (void) - wait for ALL to finish
```

 When write returns, data is on its way to disk and can be read, but it may not actually be permanent!

# Building a File System

- File System: Layer of OS that transforms block interface of disks (or other block devices) into Files, Directories, etc.
- · File System Components
  - Disk Management: collecting disk blocks into files
  - Naming: Interface to find files by name, not by blocks
  - Protection: Layers to keep data secure
  - Reliability/Durability: Keeping of files durable despite crashes, media failures, attacks, etc
- · User vs. System View of a File
  - User's view:
    - » Durable Data Structures
  - System's view (system call interface):
    - » Collection of Bytes (UNIX)
    - » Doesn't matter to system what kind of data structures you want to store on disk!
  - System's view (inside OS):
    - » Collection of blocks (a block is a logical transfer unit, while a sector is the physical transfer unit)
    - » Block size ≥ sector size; in UNIX, block size is 4KB

# Translating from User to System View

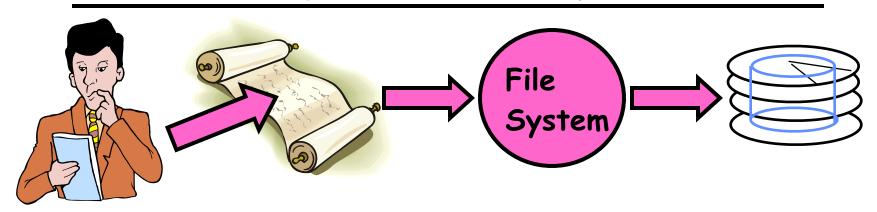

- What happens if user says: give me bytes 2—12?
  - Fetch block corresponding to those bytes
  - Return just the correct portion of the block
- · What about: write bytes 2—12?
  - Fetch block
  - Modify portion
  - Write out Block
- · Everything inside File System is in whole size blocks
  - For example, getc(), putc() ⇒ buffers something like 4096 bytes, even if interface is one byte at a time
- · From now on, file is a collection of blocks

# So you are going to design a file system ...

- · What factors are critical to the design choices?
- Durable data store => it's all on disk
- Disks Performance !!!
  - Maximize sequential access, minimize seeks
- · Open before Read/Write
  - Can perform protection checks and look up where the actual file resource are, in advance
- · Size is determined as they are used !!!
  - Can write (or read zeros) to expand the file
  - Start small and grow, need to make room
- Organized into directories
  - What data structure (on disk) for that?
- Need to allocate / free blocks
  - Such that access remains efficient

# Disk Management Policies

- Basic entities on a disk:
  - File: user-visible group of blocks arranged sequentially in logical space
  - Directory: user-visible index mapping names to files (next lecture)
- · Access disk as linear array of sectors. Two Options:
  - Identify sectors as vectors [cylinder, surface, sector]. Sort in cylinder-major order. Not used much anymore.
  - Logical Block Addressing (LBA). Every sector has integer address from zero up to max number of sectors.
  - Controller translates from address ⇒ physical position
    - » First case: OS/BIOS must deal with bad sectors
    - » Second case: hardware shields OS from structure of disk
- Need way to track free disk blocks
  - Link free blocks together ⇒ too slow today
  - Use bitmap to represent free space on disk
- · Need way to structure files: File Header
  - Track which blocks belong at which offsets within the logical file structure
  - Optimize placement of files' disk blocks to match access and usage patterns

# Components of a File System

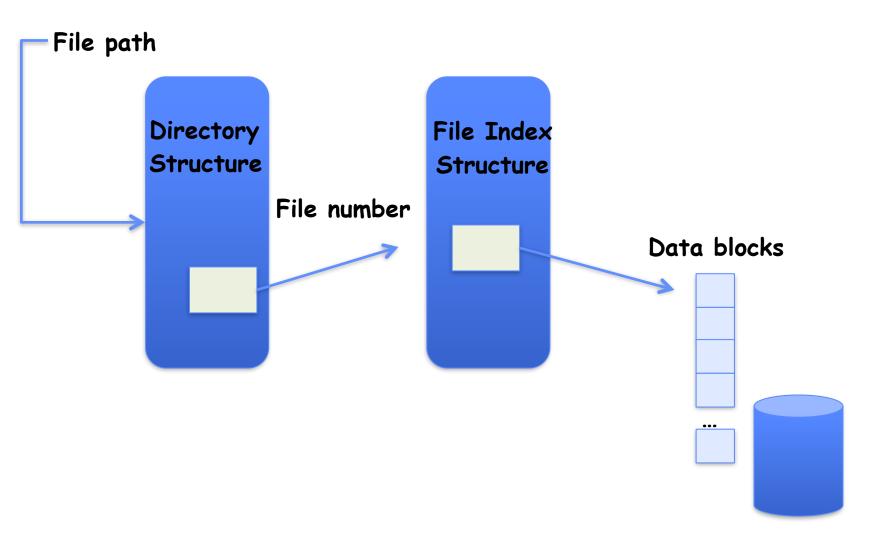

# Components of a file system

- · Open performs name resolution
  - Translates pathname into a "file number"
    - » Used as an "index" to locate the blocks
  - Creates a file descriptor in PCB within kernel
  - Returns a "handle" (another int) to user process
- · Read, Write, Seek, and Sync operate on handle
  - Mapped to descriptor and to blocks

# **Directories**

| AVORITES.    | Name Applications             | A 1 | Date Modified          | Size   | Kind        |
|--------------|-------------------------------|-----|------------------------|--------|-------------|
| (f) culler   | ▶ iiii bse                    | , , | Yesterday, 6:21 PM     |        | Folder      |
|              | ▼ 🛅 Classes                   | (   | Oct 13, 2014, 10:19 PM |        | Folder      |
| All My Files | ► (a) AIT2008                 | (   | Oct 13, 2014, 10:11 PM |        | Folder      |
| P AirDrop    | ►                             | (   | Oct 13, 2014, 10:11 PM |        | Folder      |
| Applications |                               | (   | Oct 13, 2014, 10:17 PM |        | Folder      |
|              |                               | (   | Oct 13, 2014, 10:19 PM |        | Folder      |
| Desktop      | ▼ 🚞 cs162                     | 1   | Today, 8:36 AM         |        | Folder      |
| Documents    | ► ■ AndersonDahlin            | (   | Oct 13, 2014, 10:11 PM |        | Folder      |
| Downloads    | ▼ 🚞 fa14                      | 1   | Today, 8:36 AM         |        | Folder      |
| O DOMINGED   | 162 pre regcheck Sept 8. xlsx | 5   | Sep 10, 2014, 3:20 PM  | 36 KB  | Microskbaa  |
| EVICES       | coursecomparison.xlsx         | J   | Aug 6, 2014, 7:50 AM   | 31 KB  | Microskbas  |
| David's M    | CS 162 apps.xlsx              | J   | un 29, 2014, 6:35 AM   | 53 KB  | Microskboo  |
| Remote Disc  | ▶ ■ cs162g t                  | 5   | Sep 23, 2014, 11:33 AM |        | Folder      |
|              | ▶ material devel              | (   | Det 15, 2014, 11:40 AM |        | Folder      |
| vez.         | ► mexams                      | (   | Oct 13, 2014, 10:12 PM |        | Folder      |
| Red          | ▼ imagit projects             | (   | Oct 8, 2014, 4:52 PM   |        | Folder      |
|              | ▼ 🚞 group0                    | 1   | Today, 8:35 AM         |        | Folder      |
| Orange       | ▼ 🚞 pintos                    | 1   | Today, 8:35 AM         |        | Folder      |
| Yellow       | ► im src                      | 1   | Today, 8:35 AM         |        | Folder      |
| Green        | gradesheet.xls                | 9   | Sep 19, 2014, 4:48 PM  | 58 KB  | Microskboo  |
|              | GSI Section Coverage.xlsx     | ,   | Aug 22, 2014, 1:29 PM  | 11 KB  | Microskboo  |
| Blue         | ► Ectures                     | 1   | Today, 8:22 AM         |        | Folder      |
| Purple       | pintos-notes.txt              | 9   | Sep 14, 2014, 2:10 PM  | 1 KB   | Plain Text  |
| Gray         | pintos.pdf                    | J   | ul 21, 2014, 10:17 AM  | 549 KB | PDF Documer |
| All Tags     | noster-9-13.xls               | 5   | Sep 13, 2014, 5:12 PM  | 83 KB  | Microskbox  |
|              | roster-9-19.xls               | 9   | Sep 19, 2014, 4:39 PM  | 84 KB  | Microskboo  |
|              | staff.xlsx                    | J   | Aug 6, 2014, 7:14 AM   | 34 KB  | Microskboo  |
|              |                               | (   | Oct 13, 2014, 10:12 PM |        | Folder      |
|              | studentsExcelFile=10=20       | 1   | Yesterday, 9:53 AM     | 84 KB  | Microskba   |
|              | syllabus-fa14.xlsx            | 5   | Sep 12, 2014, 10:00 AM | 38 KB  | Microskbac  |
|              | ► mp                          | (   | Oct 13, 2014, 10:12 PM |        | Folder      |
|              | ► i pintos                    | ,   | Aug 8, 2014, 6:06 AM   |        | Folder      |
|              | ► 🚞 sp14                      |     | May 14, 2014, 9:02 PM  |        | Folder      |
|              | ► 🚞 cs194                     |     | Oct 13, 2014, 10:16 PM |        | Folder      |
|              | ► = cs262b                    | ,   | Aug 7, 2013, 7:55 AM   |        | Folder      |

## Directory

- Basically a hierarchical structure
- · Each directory entry is a collection of
  - Files
  - Directories
    - » A link to another entries
- Each has a name and attributes
  - Files have data
- · Links (hard links) make it a DAG, not just a tree
  - Softlinks (aliases) are another name for an entry

# I/O & Storage Layers

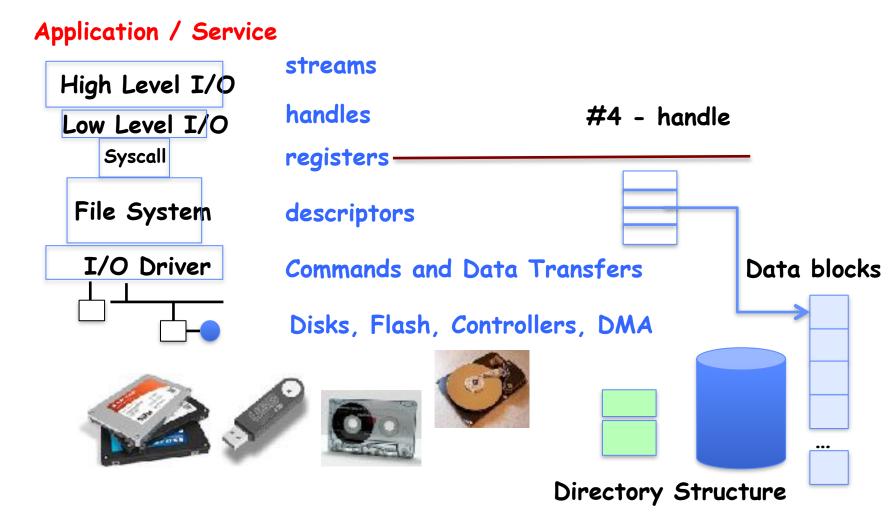

### File

- Named permanent storage
- Contains
  - Data
    - » Blocks on disk somewhere
  - Metadata (Attributes)
    - » Owner, size, last opened, ...
    - » Access rights
      - •R, W, X
      - Owner, Group, Other (in Unix systems)
      - Access control list in Windows system

# Our first filesystem: FAT (File Allocation Table)

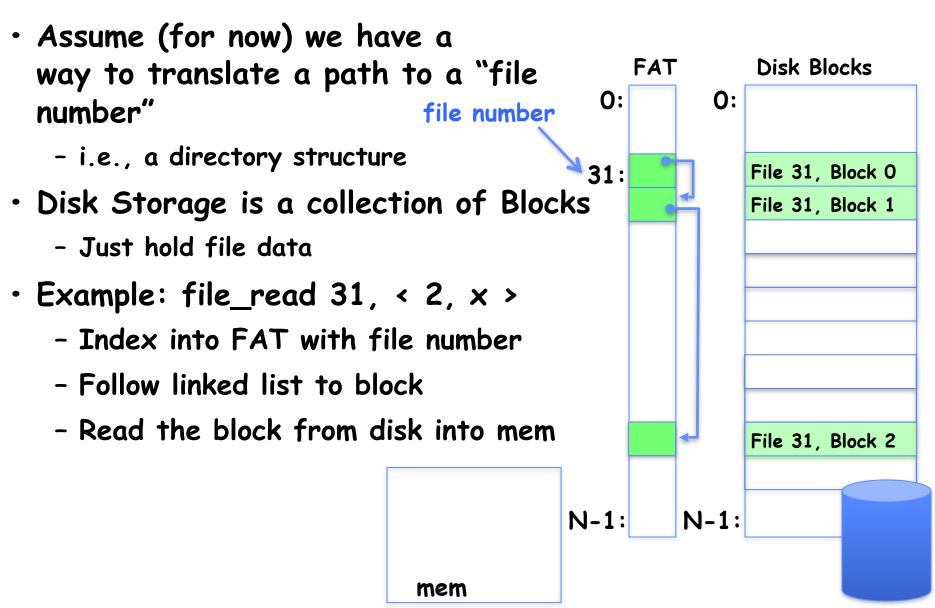

## **FAT Properties**

- File is collection of disk blocks
- FAT is linked list 1-1 with blocks
- File Number is index of root of block list for the file
- File offset (o = B:x)
- Follow list to get block #
- Unused blocks 
   \( \text{FAT free list} \)

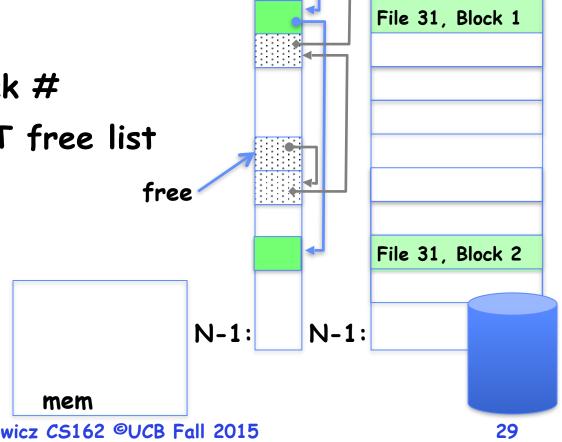

FAT

0:

31:

0:

Disk Blocks

File 31, Block 0

## **FAT Properties**

File is collection of disk blocks

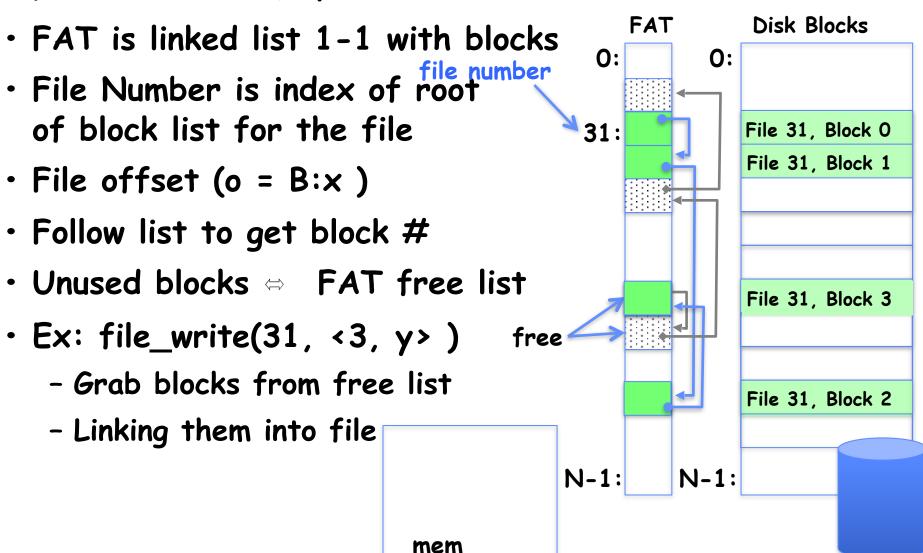

## **FAT Properties**

File is collection of disk blocks

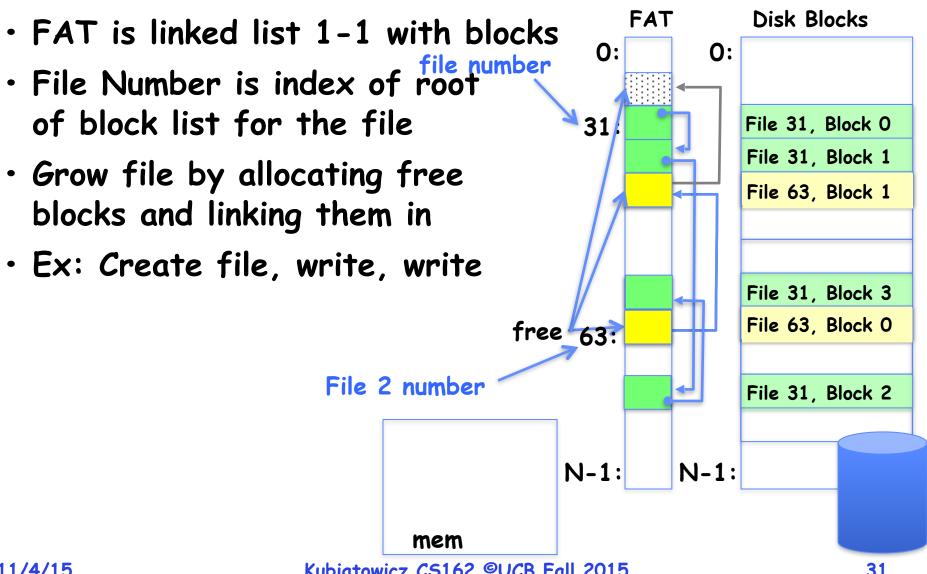

#### FAT Assessment

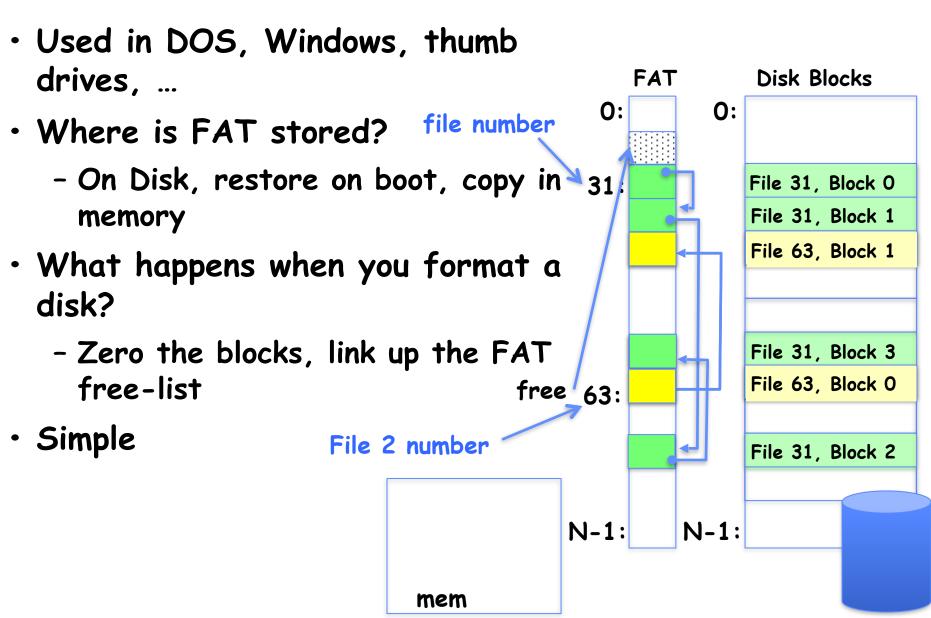

#### FAT Assessment

Time to find block (large files) ??

Block layout for file ???

Sequential Access ???

- Random Access ???
- Fragmentation ???
- Small files ???
- Big files ???

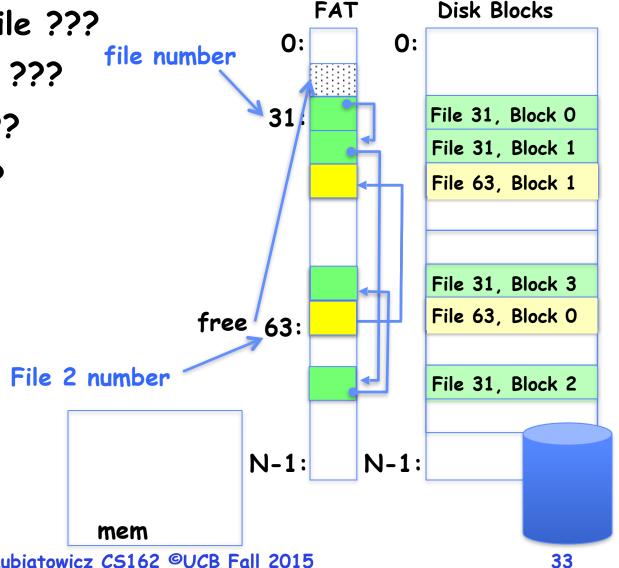

# What about the Directory?

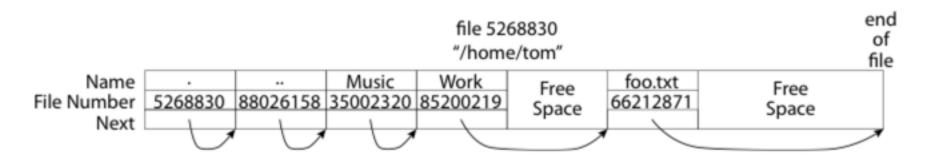

- Essentially a file containing<file\_name: file\_number > mappings
- · Free space for new entries
- In FAT: attributes kept in directory (!!!)
- · Each directory a linked list of entries
- · Where do you find root directory ( "/" )?

# Directory Structure (Con't)

- How many disk accesses to resolve "/my/book/count"?
  - Read in file header for root (fixed spot on disk)
  - Read in first data block for root
    - » Table of file name/index pairs. Search linearly ok since directories typically very small
  - Read in file header for "my"
  - Read in first data block for "my"; search for "book"
  - Read in file header for "book"
  - Read in first data block for "book"; search for "count"
  - Read in file header for "count"
- Current working directory: Per-address-space pointer to a directory (inode) used for resolving file names
  - Allows user to specify relative filename instead of absolute path (say CWD="/my/book" can resolve "count")

# Big FAT security holes

- FAT has no access rights
- · FAT has no header in the file blocks
- Just gives and index into the FAT
  - (file number = block number)

### Characteristics of Files

- Most files are small
- Most of the space is occupied by the rare big ones

A Five-Year Study of File-System Metadata

NITIN AGRAWAL
University of Wisconsin, Madison
and
WILLIAM J. BOLOSKY, JOHN R. DOUCEUR, and JACOB R. LORCH
Microsoft Research

A Five-Year Study of File-System Metadata

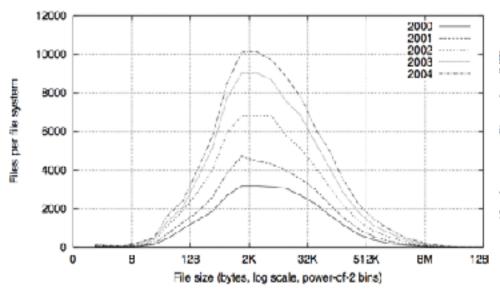

Fig. 2. Histograms of files by size.

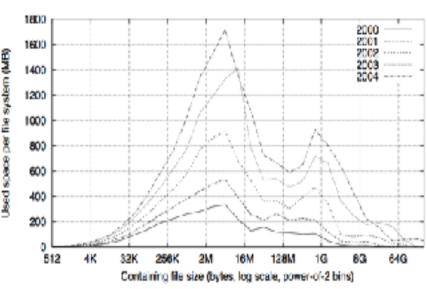

Fig. 4. Histograms of bytes by containing file size.

# So what about a "real" file system

#### Meet the inode:

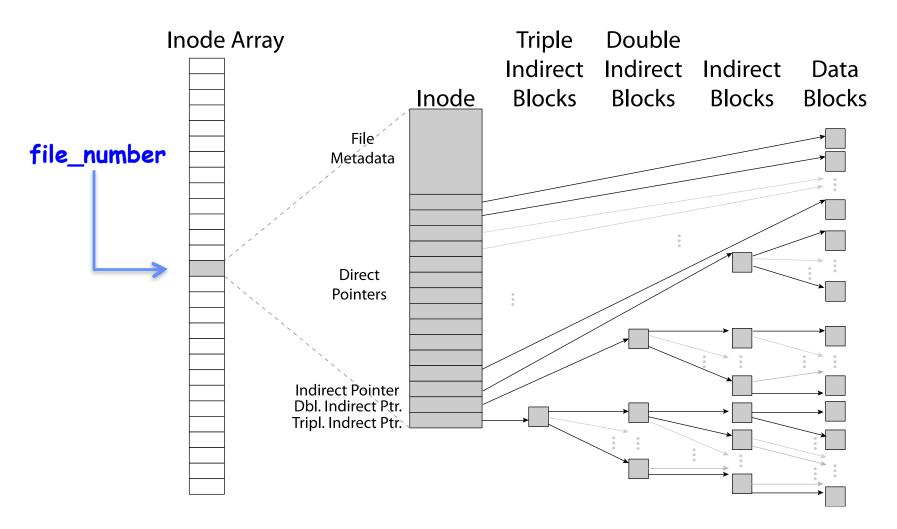

# Unix File System

- Original inode format appeared in BSD 4.1
  - Berkeley Standard Distribution Unix
  - Part of Berkeley heritage!
  - Similar structure for Linux Ext2/3
- · File Number is index into inode arrays
- Multi-level index structure
  - Great for little and large files
  - Asymmetric tree with fixed sized blocks
- · Metadata associated with the file
  - Rather than in the directory that points to it
- · UNIX FFS: BSD 4.2: Locality Heuristics
  - Block group placement
  - Reserve space
- Scalable directory structure

## An "almost real" file system

· Pintos: src/filesys/file.c, inode.c

```
/* An open file. */
  struct file
                                                                                  Data
                                                                           irect
                              /* File's inode. */
      struct inode *inode;
                             /* Current position. */
      off_t pos;
                                                                           ocks
                                                                                  Blocks
      bool deny_write;
                               /* Has file_deny_write() been called? */
    };
   tile numb
               /* In-memory inode. */
              struct inode
                  struct list_elem elem;
                                                     /* Element in inode list. */
                  block_sector_t sector;
                                                     /* Sector number of disk location. */
                  int open_cnt;
                                                     /* Number of openers. */
                  bool removed;
                                                    /* True if deleted, false otherwise. */
                  int deny_write_cnt;
                                                    /* 0: writes ok, >0: deny writes. */
                  struct inode_disk data;
                                                     /* Inode content. */
                };
                                * On-disk inode.
                                  Must be exactly BLOCK_SECTOR_SIZE bytes long. */
                             Tripstruct inode_disk
                                   block_sector_t start;
                                                                /* First data sector. */
                                   off_t length;
                                                                      /* File size in bytes. */
                                   unsigned magic;
                                                                      /* Magic number. */
                                   uint32_t unused[125];
                                                                      /* Not used. */
                                 };
11/4/15
```

## File Attributes

#### Inode metadata

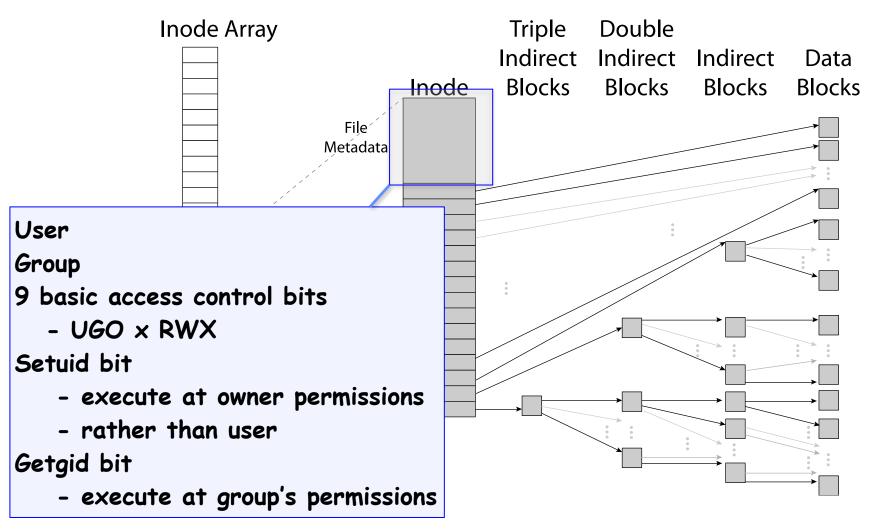

## Data Storage

Small files: 12 pointers direct to data blocks

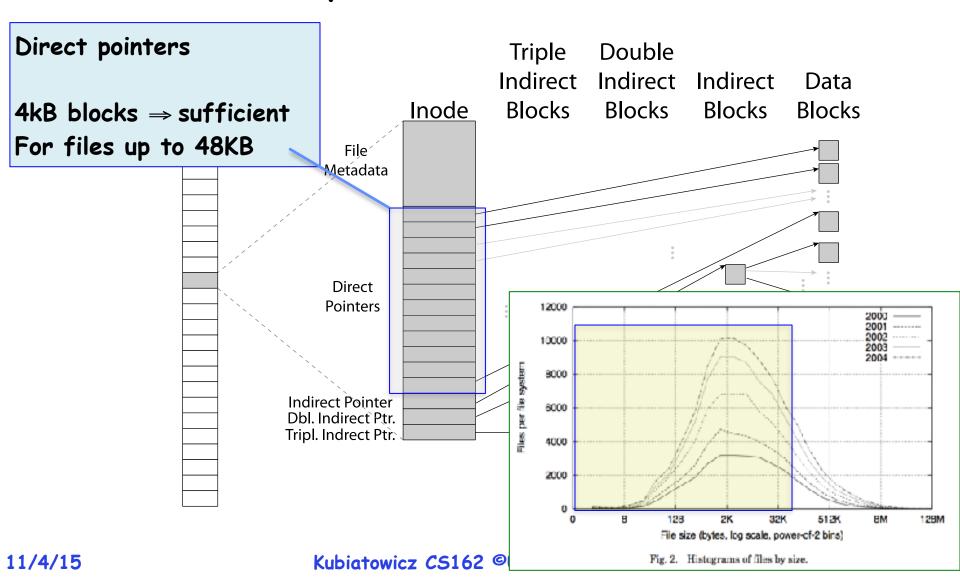

## Data Storage

# Large files: 1,2,3 level indirect pointers

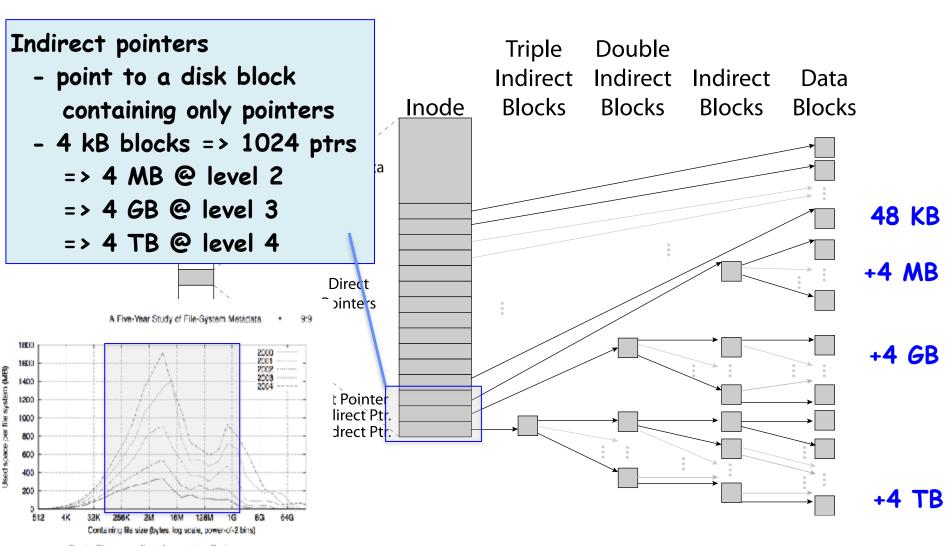

## Where are inodes stored?

- In early UNIX and DOS/Windows' FAT file system, headers stored in special array in outermost cylinders
  - Header not stored anywhere near the data blocks. To read a small file, seek to get header, seek back to data.
  - Fixed size, set when disk is formatted. At formatting time, a fixed number of inodes were created (They were each given a unique number, called an "inumber")

#### Where are inodes stored?

- Later versions of UNIX moved the header information to be closer to the data blocks
  - Often, inode for file stored in same "cylinder group" as parent directory of the file (makes an Is of that directory run fast).
  - Pros:
    - » UNIX BSD 4.2 puts a portion of the file header array on each of many cylinders. For small directories, can fit all data, file headers, etc. in same cylinder ⇒ no seeks!
    - » File headers much smaller than whole block (a few hundred bytes), so multiple headers fetched from disk at same time
    - » Reliability: whatever happens to the disk, you can find many of the files (even if directories disconnected)
  - Part of the Fast File System (FFS)
    - » General optimization to avoid seeks

# 4.2 BSD Locality: Block Groups

 File system volume is divided into a set of block groups

- Close set of tracks
- Data blocks, metadata, and free space interleaved within block group
  - Avoid huge seeks between user data and system structure
- Put directory and its files in common block group
- First-Free allocation of new file blocks
  - To expand file, first try successive blocks in bitmap, then choose new range of blocks
  - Few little holes at start, big sequential runs at end of group
  - Avoids fragmentation
  - Sequential layout for big files
- Important: keep 10% or more free!
  - Reserve space in the BG

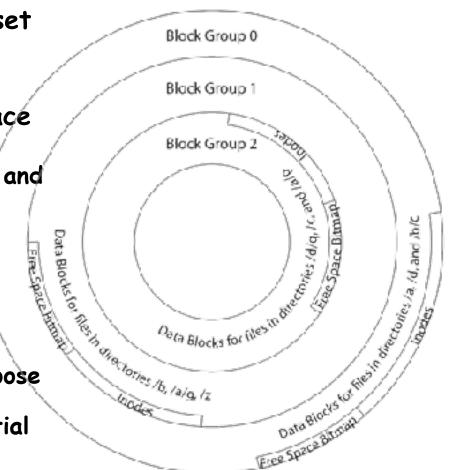

# File System Summary

### File System:

- Transforms blocks into Files and Directories
- Optimize for size, access and usage patterns
- Maximize sequential access, allow efficient random access
- Projects the OS protection and security regime (UGO vs ACL)
- · File defined by header, called "inode"
- Naming: act of translating from user-visible names to actual system resources
  - Directories used for naming for local file systems
  - Linked or tree structure stored in files
- Multilevel Indexed Scheme
  - inode contains file info, direct pointers to blocks, indirect blocks, doubly indirect, etc..
  - NTFS uses variable extents, rather than fixed blocks, and tiny files data is in the header
- · 4.2 BSD Multilevel index files
  - Inode contains pointers to actual blocks, indirect blocks, double indirect blocks, etc.
- Optimizations for sequential access: start new files in open ranges of 11/4/15 free blocks, rotational+Optimization CB Fall 2015